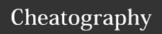

#### Python cheat sheet Cheat Sheet by Milly via cheatography.com/25796/cs/6927/

print (int(1.5)) - 1

| Commands/ Functions |                                        |
|---------------------|----------------------------------------|
| print()             | displays information of the screen     |
| input()             | receives info from the the user        |
| float()             | converts a value to decimal            |
| int()               | integer; coverts a value to an integer |
| str()               | string; coverts a value to a string    |
| #                   | Comment; no effect                     |

| Vocabulary        |                                |
|-------------------|--------------------------------|
| variable          | something that can change      |
| string            | a list of characters           |
| Integer<br>number | Whole number/ counting number  |
| Float number      | The number in decimal          |
| Syntax            | Grammar/ Structure of language |
| Modulo            | Find the remainder             |
| Boolean           | True/False                     |

# Print (2) – integer Print (2.5) – float Print ("Hello") – string Print (mystr) – variable Print (str,"Hi",2,1.0) – commas mystr = "Hi" mystr – name "Hi" – value can change

| By <b>Milly</b>         |
|-------------------------|
| cheatography.com/milly/ |

| Math |                            |
|------|----------------------------|
| ==   | equal to                   |
| !=   | no equal to                |
| <    | less than                  |
| >    | more than                  |
| <=   | less than or equal to      |
| >=   | more than or equal to      |
| %    | Modulo, Find the remainder |

| Addition        |                               |
|-----------------|-------------------------------|
| string + string | combines the strings together |
| string + number | crash                         |
| number + number | math (addition)               |

|  | string*string     | CRASH!                             |
|--|-------------------|------------------------------------|
|  | string*number     | combines the string multiple times |
|  | number*numb<br>er | Multiply (Math)                    |
|  | string ** number  | CRASH!                             |
|  | string ** string  | CRASH!                             |

| Published 12th February, 2016. |
|--------------------------------|
| Last updated 19th March, 2016. |
| Page 1 of 5.                   |

Multiplication and Exponents

# number \*\* number Exponents (cont) number \*\* number Exponent (Math) Naming Convention Rule for giving name - letter - numbers - underscore\_ Valid name - \_myStr - my3 - Hello\_name Invalid name - 3my="hi" -- cannot start with number

first name="hi"first-name

| Reverse word                                 |  |
|----------------------------------------------|--|
| <pre>word = input("please enter a</pre>      |  |
| word.")                                      |  |
| нин                                          |  |
| <pre>letter_num = 0</pre>                    |  |
| reverse = ' '                                |  |
| <pre>while letter_num &lt; len(word) :</pre> |  |
| reverse = word[letter_num] +                 |  |
| reverse                                      |  |
| <pre>letter_num = letter_num + 1</pre>       |  |
| нин                                          |  |
| reverse = ' '                                |  |
| for letter in word:                          |  |
| reverse = letter + reverse                   |  |
| print ("Reverse: ",reverse)                  |  |

# Sponsored by **Readability-Score.com**Measure your website readability! https://readability-score.com

# Cheatography

#### Python cheat sheet Cheat Sheet by Milly via cheatography.com/25796/cs/6927/

#### Countdown Machine

```
while True:
    user_number = input("Please
enter a number")
    number = int(user_number)
    countdown_string = ""
    while number > 0:
        countdown_string =
countdown_string + str(number)
        number = number - 1
    print (countdown_string)
```

#### List (cont

```
num = num + 1
   print (num)
shoppinglist = ['coke zero',
'bacon', 'water', 'jelly', 'gummy
bears']
num = 0
for w in shoppinglist:
   num = num + 1
print (num)
```

#### Calculator program (cont)

```
# calculate the sum of a and b
    # return the answer
def product (a, b):
   return a*b
    # calcualate the product of a
and b
    # return the answer
def diff (a, b):
   return a-b
    # calculate the difference
between a and b
    # return the answer
def div (a, b):
   if b!=0:
       return a/b
    else:
       return ("Error")
    # calculate the division of a
and b
    # return the answer
print (calc (10, 0, "div"))
print (calc (1, 2, "sum")) # output
should be 3
print (calc (4, 2, "diff")) #
output should be 2
print (calc (9, 3, "div" )) #
output should be 3
print (calc (2 ,12, "product" )) #
```

#### LIST

```
shoppinglist = ['coke zero',
'bacon', 'water', 'jelly', 'gummy
bears']
print (shoppinglist)
print (shoppinglist[0])
list_num =0
while list_num <
len(shoppinglist):
   print ("List:",
shoppinglist[list_num])
    list_num = list_num + 1
for item in shoppinglist:
    print (item)
numbers = range (1,6)
for num in numbers:
   print (num)
# a string is a list of
characters, letters, numbers etc.
mystr = "hello"
for letter in mystr:
   print (letter)
shoppinglist = ['coke zero',
'bacon', 'water', 'jelly', 'gummy
bears'l
num = 0
```

#### Finding area of a circle

```
while True:
    user_radius = input("Please
enter the radius of the circle:")
    radius = float(user_radius)
    pi = 3.1415
    area = (piradius*2)
    print ("The area of the circle
is", area)
```

#### Calculator program

```
def calc (num1, num2, operation):
    if operation == "sum":
        return sum (num1,num2)
    elif operation == "product":
        return product (num1,num2)
    elif operation == "diff":
        return diff (num1,num2)
    elif operation == "div":
        return div (num1,num2)
    # use if/elif/else to check
what operation to do
    # call the correct function and
return the answer
def sum (a, b):
    return a+b
```

# Finding the area of the triangle and its

output should be 24

```
#write a function
#name: areaofTriangle
#parameters: base height
#return: area
user_base = float(input ('Enter the
base of the triangle: '))
```

# C

#### By Milly

for w in shoppinglist:

cheatography.com/milly/

Published 12th February, 2016. Last updated 19th March, 2016. Page 2 of 5. Sponsored by **Readability-Score.com**Measure your website readability!

https://readability-score.com

### Cheatography

#### Python cheat sheet Cheat Sheet by Milly via cheatography.com/25796/cs/6927/

# Finding the area of the triangle and its prism (cont)

```
user_height = float(input('Enter
the height of the triangle: '))
def areaOfTriangle (base, height):
    return 0.5 baseheight #or 1/2
#functioncall
print ('The area of the triangle
is', areaOfTriangle(user_base,
user_height))
#write function compute volume of
#name: volumeOfPrism
#parameters: base, height,
prism_height
#return volume
def volumeOfPrism
(base, height, prism_height):
    # area * prism_height
    volume = areaOfTriangle
(base, height) * prism_height
    return areaOfTriangle
(base,height) * prism_height
user_prism_height =
float(input('Enter the height of
the prism:'))
print ('The area of the prism is',
volumeOfPrism
(user_base, user_height, user_prism_h
eight.))
```

#### Maximum

```
# write a function that returns the
largest of two values
# name: max2
# arguments: num1, num2
# return: the largest value
def max2 (num1,num2):
    maxvalue = num1

if num2 > maxvalue:
    maxvalue = num2
```

#### Maximum (cont)

```
return maxvalue
print (\max 2(3.4))
# write a function that returns the
largest of three values
# name: max3
# arguments: num1, num2, num3
# return: the largest value
def max3 (num1, num2, num3):
    maxvalue = num1
    if num2 > maxvalue:
        maxvalue = num2
    if num3 > maxvalue:
        maxvalue = num3
    return maxvalue
print (max3(3,4,8))
# write a function that returns the
largest number in a list
# name: maxlist
# argument: list
# returns the largest value in the
lict
def maxlist (list):
    maxvalue = list[0]
    for item in list:
       if item > maxvalue:
            maxvalue = item
    return maxvalue
```

#### 1. Multiplying number

```
#Receive input from the user as a
float, and print out half of that
number. e.g. user enters 12.5,
print out 6.25
user_input = input("Please enter a
number:")
number = float(user_input)
finalnumber = 0.5*number
print(finalnumber)
```

#### 2. Output

```
#What is the output of the
following code:
y = True
print (not y or 2<3)
#output is True</pre>
```

#### 3. Erro

```
message = "hello"
if (len(message) >5)
print ("Message too long")
else:
    print ("Message is good")
line 3 has an error because it has
no indent
```

#### 4. Divisible by 3

```
#create a program to receive a
number from the user and determine
if that number
#is divisible by 3
user_input = input("Please enter a
number:")
number = int(user_input)
if number %3 == 0:
    print(number, "is divisible by
3")
else:
    print (number, "is not
divisible by 3")
```

#### By Milly

cheatography.com/milly/

Published 12th February, 2016. Last updated 19th March, 2016. Page 3 of 5.

list = [1,2,3,6,19,50,2,4,5]

print (maxlist(list))

Sponsored by **Readability-Score.com**Measure your website readability!

https://readability-score.com

## Cheatography

#### Python cheat sheet Cheat Sheet by Milly via cheatography.com/25796/cs/6927/

#### 5. Even Number

```
# print all the even numbers from 1
to 100 using a while loop
num = 2
while num <= 100:
    print (num)
    num = num+2</pre>
```

#### 6. Output 2

```
#What is the output of the
following code?
condition = True
number = 5
if condition == False: #False
    number = number ** 2
elif number <5: #False
    number = number * 2
elif condition == True: #True
    number = number%2 #5%2=1
else:
    number = number/2
print (number) # output = 1</pre>
```

#### 7. my list (method 1

```
#Given a list called mylist, print
all elements from the list using a
loop
mylist = ["Milly","Prim","Pizza"]
for item in mylist:
    print (item)
```

#### 7. List: while loop (method 2)

```
#while loop solution
mylist = [1,2,3,4,5]
num = 0
while num < len(mylist):
    print (mylist[num])
    num = num+1</pre>
```

#### 9. Multiplication Table

```
#Write a function called
multiplicationTable that asks the
user for a number and
#computes its multiplication table.
def multiplicationTable ():
    user_input = input ("Enter a
number:")
    num = int(user_input)
    count=1
    while count <= 10:
        print
(num, " ", count, "=", numcount)
        count = count+1
#function call
multiplicationTable()</pre>
```

#### 1) Multiply 5

```
#Write a program that receives
input from the user, converts it to
an integer,
#and print the product of the
integer and 5
user_input = input("Please enter a
number.")
user_input = int(user_input)
product = user_input * 5
print (product)
```

#### 2) Output

```
#What is the output of the
following code?
x = False
print (x and True or 1 == 1)
#False and True = False
# False or True = True
# output is True
```

#### 3) Error 2

```
#condisder the following code
def doubleValue(value):
   return value*2
print (doubleValue(4))
#line 2 has error because it is not
indented
```

#### 4) Types of number

```
#write a program that receives a
number from the user and determines
if that
#number is negative,zero or
positive.

user_input = int(input("Please
enter a number:"))
if user_input > 0:
    print (user_input,"is
positive")
elif user_input == 0:
    print (user_input,"is zero")
else:
    print (user_input,"is
negative")
```

#### 5) Even numbers while loor

```
# write a program that prints all
the even numbers from -100 to -1
using a
#while loop
num = -100
while num <= -2:
    print (num)</pre>
```

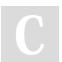

By Milly cheatography.com/milly/

Published 12th February, 2016. Last updated 19th March, 2016. Page 4 of 5. Sponsored by **Readability-Score.com**Measure your website readability!

https://readability-score.com

#### Python cheat sheet Cheat Sheet by Milly via cheatography.com/25796/cs/6927/

#### 5) Even numbers while loop (cont)

```
num = num + 2
```

#### 6) Output 2

```
#What is the output of the
following code:
condition = 2<3 #True
number = 3
if condition != True: #True != True
;False
    number = number ** 2
elif number <= 0: #3 <= 0 ;False
    number = number * 3
elif number > 3: # 3>3 ; False
    number = number%10
else: #everything is False do must
do else
    number = number - 1 * 2 #
number - 2; 3-2=1; 1
print (number) # 1
```

#### 8) 0.....

```
#complete the program below by
filling in the blank
# Expected output of program
# 0
# 01
# 012
# 0123
# 01234
mystring = ""
count = 0
while count <= 4:
    mystring = mystring
+str(count)
    print (mystring)
    count = count + 1</pre>
```

#### 9) Area of Ellipse

```
# Write a function called
areaOfEllipse () that computes the
area of an ellipse
#using the equation pir1r2
# The function should be given 2
parameters (radius1 and radius 2)
and should
#return the area
def areaOfEllipse
(radius1, radius2):
   pi = 3.1415
    area = pi radius1radius2
   return area
#function call
area1 = areaOfEllipse(2,3)
print(area1)
```

#### 11) Even and Odd

```
# Write a program that repeatly
receives positive integers from the
user. When
# the user enters a negative
integer, exit the loop and print
how many of the
# numbers entered were even and
odd.
evencount = 0
oddcount = 0
while True:
   user_input = int(input("Enter
a number:"))
    if user_input < 0:
       print ("Evencount=",
evencount)
        print
("Oddcount=",oddcount)
        break
    elif user_input > 0:
        if user_input % 2 == 0:
            evencount = evencount
+ 1
    else:
```

#### 11) Even and Odd (cont

oddcount = oddcount + 1

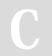

By Milly cheatography.com/milly/

Published 12th February, 2016. Last updated 19th March, 2016. Page 5 of 5. Sponsored by **Readability-Score.com**Measure your website readability!
https://readability-score.com